#### **Welcome! As you enter the room, please…**

- 1. Plug in your headset (if available).
- 2. Familiarize yourself with the **top bar** on the screen
- 3. Make sure your **speakers and mic are enabled** (the icons on the top bar should be **highlighted on green**).
- 4. Run the **audio setup wizard** (this option is available from the "Meeting" menu on the left right of the screen). **4**
- 5. Once you have run the wizard, "**raise your hand**" by clicking on the icon available on the top bar. This will indicate hosts you are ready to test your mic.
- 6. After testing your mic, **mute yourself** by clicking on the mic icon on the top bar (this will help to avoid background noise).

**Note:** Feel free to use the chat at any time!

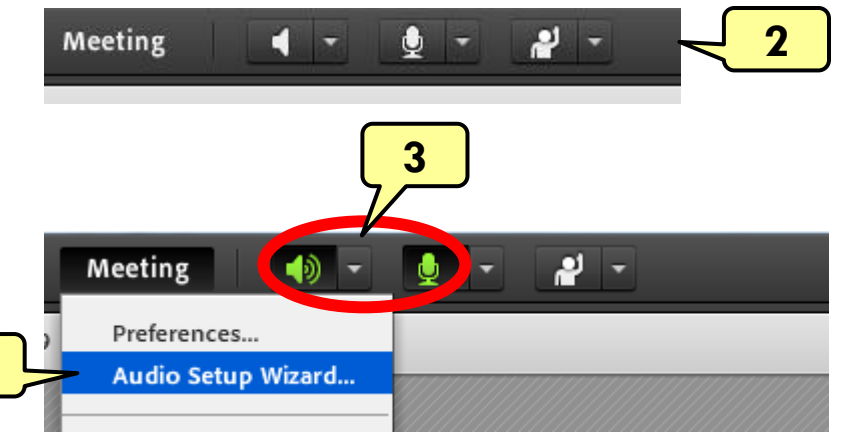

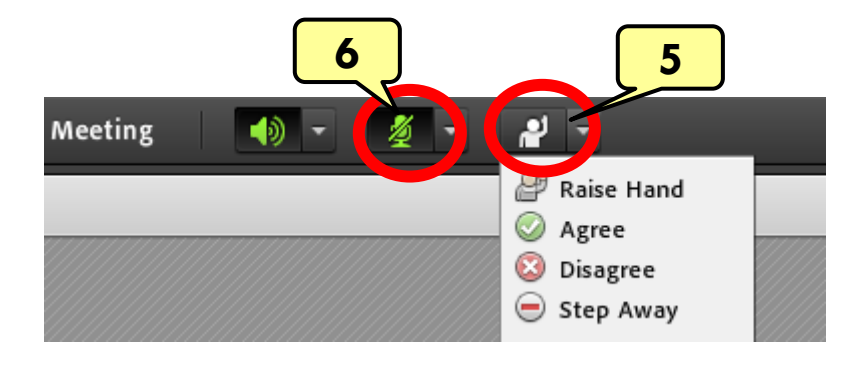

Material and Energy Balance (MEB) Virtual Community of Practice (VCP)

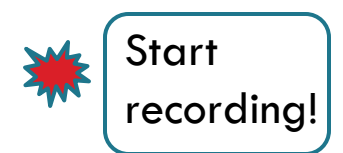

Lisa Bullard – Dick Zollars

North Carolina State University – Washington State University  $l$ isa\_bullard@ncsu.edu – rzollars@che.wsu.edu

#### Session 5: MEB Resources

April 25, 2013

### Tentative Agenda

- Focus of Session 5: Resources and How To Use Them  $\sim$  (75 min)
	- **Conceptests, Screencasts [\(www.learncheme.com](http://www.learncheme.com/))**
	- **Concept Warehouse**
	- **Studio-Based Learning**
	- **Notes with Gaps**
- Next week's assignment  $\sim$  5 min (Lisa)

# Conceptests and Screencasts

• <http://www.learncheme.com/>

#### **Screencasts and Conceptests for Chemical Engineering Courses**

A project sponsored by the National Science Foundation, Shell, CU-EEF and the

Department of Chemical & Biological Engineering at the University of Colorado Boulder

# Concept Warehouse

• [http://jimi.cbee.oregonstate.edu/concept\\_warehouse/](http://jimi.cbee.oregonstate.edu/concept_warehouse/)

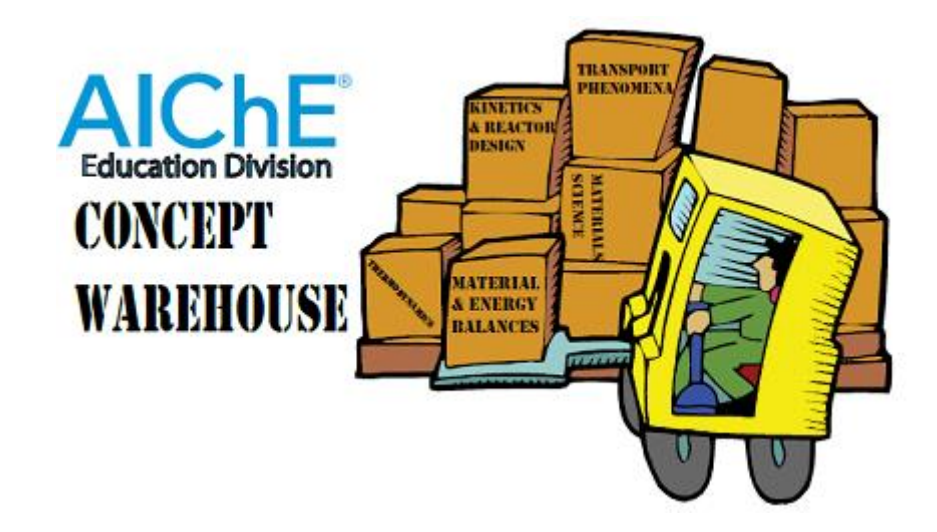

# Studio-Based Learning

• <https://www.osble.org/Account/LogOn>

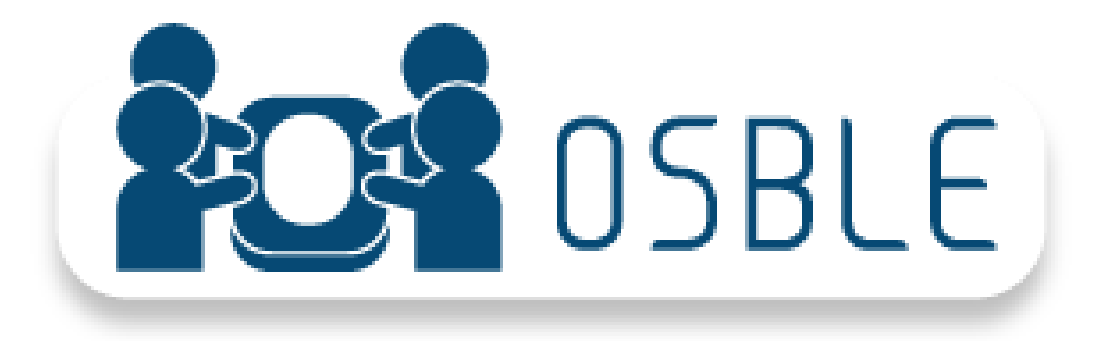

# Notes with Gaps

# Session 6: May 2, 2013

- Based on your blog input, here are the top 5 topics of interest:
	- Topic 1
	- **Topic 2**
	- **Topic 3**
	- **Topic 4**
	- **Topic 5**
- Divide up by interest area for off-line work
- Report back in Session 6 to share what you have learned and specific suggestions on how to apply